$\Box$ 01010101  $\Box$ 1  $\Box$ 1 <u> 0101010101010101010101</u>  $1<sub>0</sub>$ 10101010  $\Box$ 1 O 1 O  $\Box$ ∩

#### PE Binary Infection Maycon Maia Vitali aka 0ut0fBound

# Agenda

#### ■ Introdução L.

- **Estrutura do PE Headers / Directories / Sections**
- RVA (Relative Virtual Address) e Align
	- Rva2Section() / Rva2Offset()
	- Alinhando por Arquivo e por Endereço Virtual<br>Processo de Infessão
- **Processo de Infecçao**<br>**Adicionando nova Sec** 
	- **Adicionando nova Section Header<br>• Definindo a Section Data**
	- Definindo a Section Data<br>■ Arredondando o novo Bir
	- **Arredondando o novo Binário**<br>Forramontas Auviliaros
- **Examentas Auxiliares**<br>Econclusão
- ■ Conclusão

## Introdução

 $\blacksquare$  PE = Portable Executable

Modificada versão do COFF

Introduzido inicialmente no Microsoft Windows NT 3.1

F Utilizado em EXE, OBJ, DLL e SYS

#### Estrutura do arquivo PE

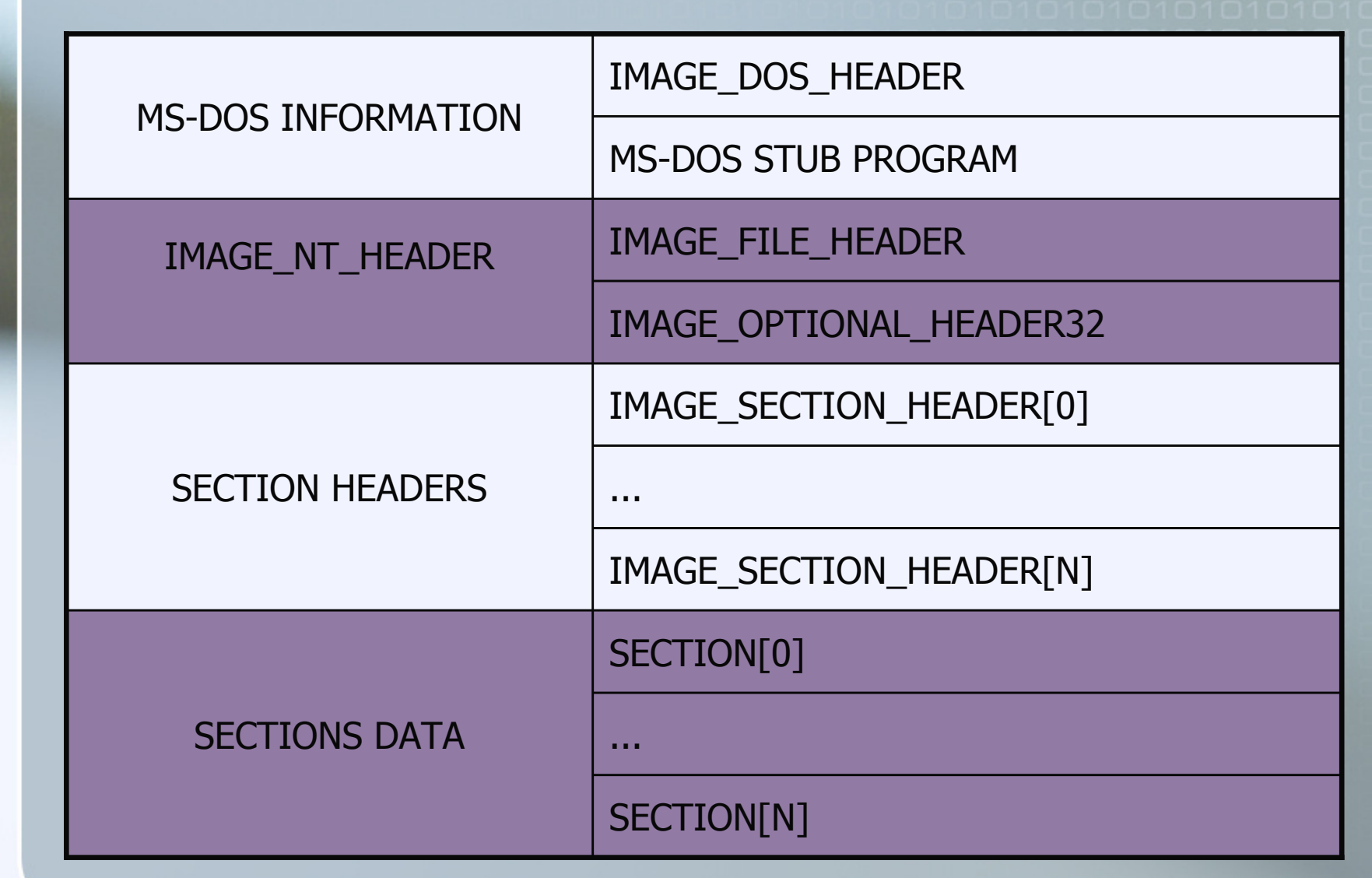

## IMAGE\_DOS\_HEADER

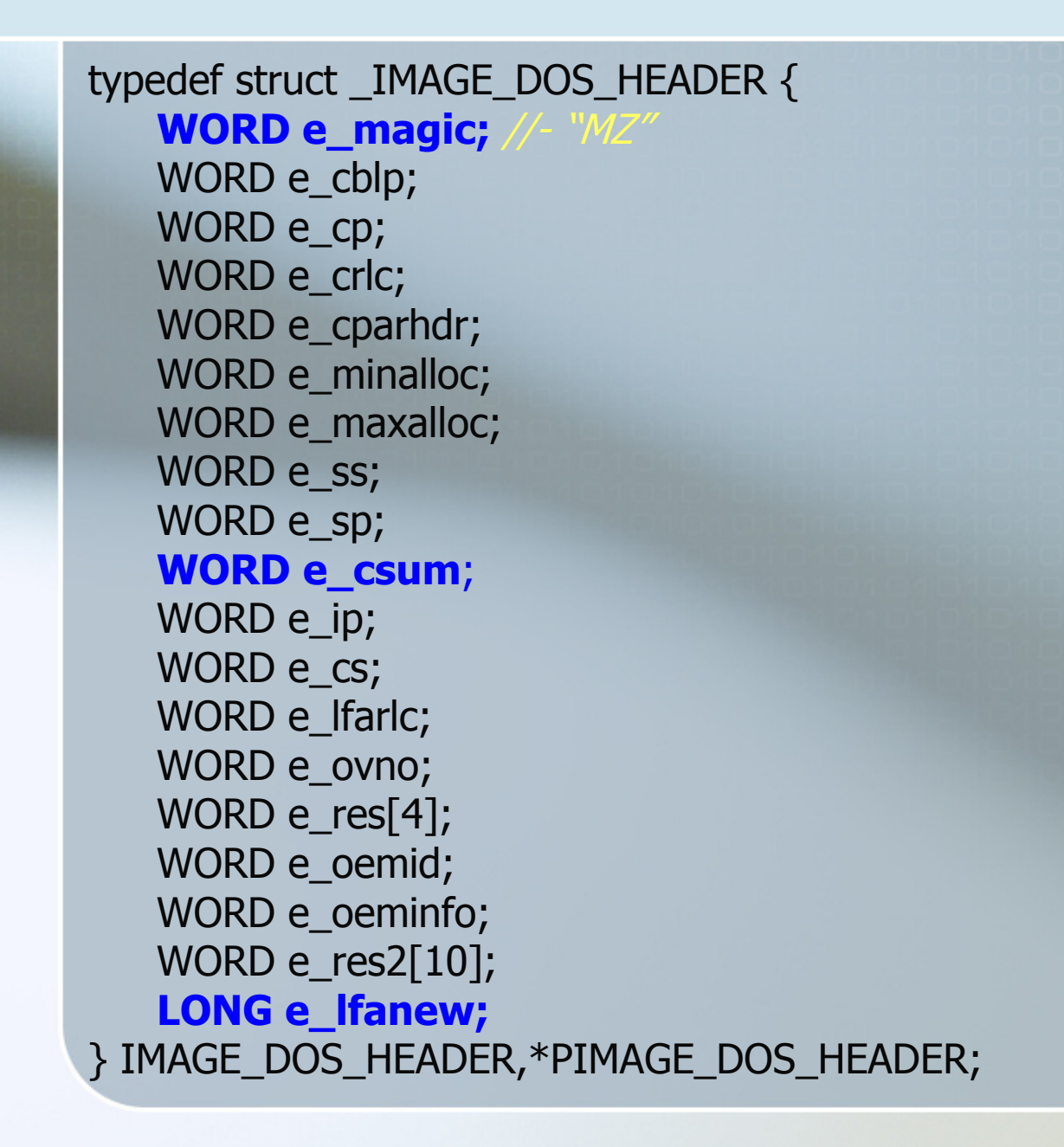

### IMAGE\_DOS\_HEADER

D:\b0x\PE Binary Patching>pedump --dos-header notepad.exe [+] File Name: notepad.exe DOS HEADER |-Signature: 5a4d<br>Checksum: 0x0 PE Header: 0xe0 D:\bOx\PE Binary Patching>

#### MS-DOS Stub Program

0000 PUSH CS 0001 POP DS0002 | MOV DX, 000E 0005 MOV AH, 09 ; write()0007 INT 21 0009 MOV AX, 4C01 ; exit()000C INT 21 DB "This program cannot be run " 000E"in DOS mode.",13,10,"\$"

## IMAGE\_NT\_HEADER

typedef struct \_IMAGE\_NT\_HEADERS { DWORD Signature;IMAGE\_FILE\_HEADER FileHeader;IMAGE\_OPTIONAL\_HEADER OptionalHeader;} IMAGE\_NT\_HEADERS,\*PIMAGE\_NT\_HEADERS;

Assinatura 0x4550 identifica um arquivo PE.

### IMAGE\_FILE\_HEADER

#### typedef struct \_IMAGE\_FILE\_HEADER { WORD Machine;WORD NumberOfSections;DWORD TimeDateStamp;DWORD PointerToSymbolTable;DWORD NumberOfSymbols;WORD SizeOfOptionalHeader;WORD Characteristics;} IMAGE\_FILE\_HEADER, \*PIMAGE\_FILE\_HEADER;

# IMAGE\_FILE\_HEADER

#### **IMAGE\_FILE\_HEADER->Machine**

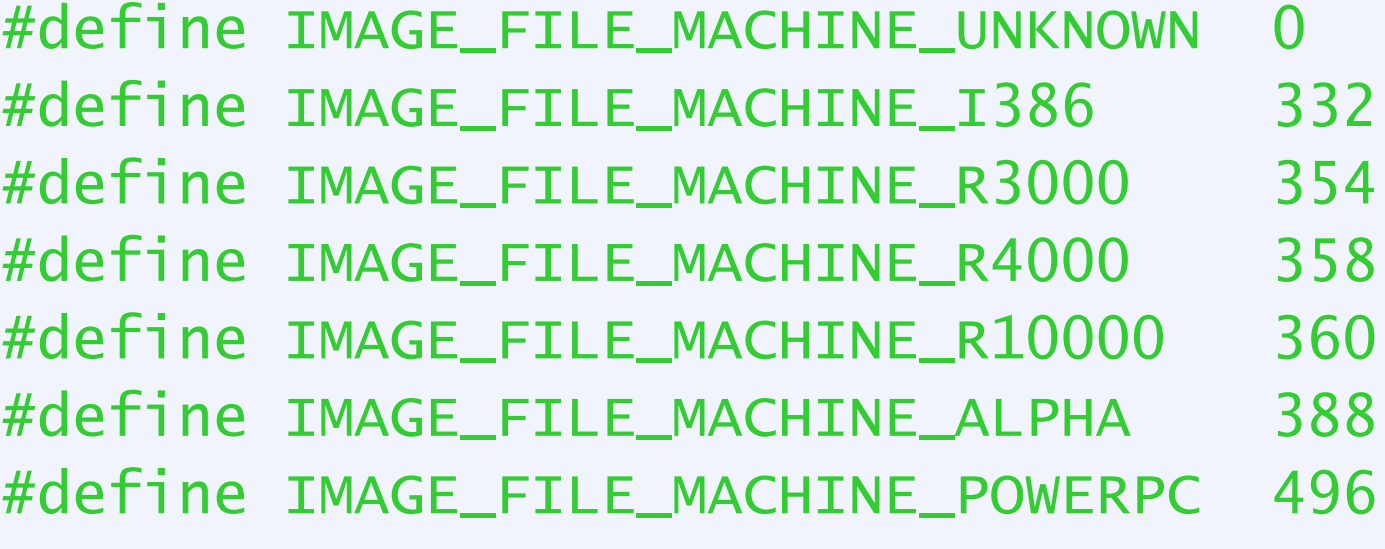

#### **IMAGE\_FILE\_HEADER->Characteristics**

#define IMAGE\_FILE\_EXECUTABLE\_IMAGE 2<br>#define IMAGE\_FILE\_DLL 8192 #define IMAGE\_FILE\_DLL

### IMAGE\_FILE\_HEADER

D:\b0x\PE Binary Patching>pedump --file-header notepad.exe

[+] File Name: notepad.exe

-----| FILE HEADER Machine .................: I386<br>Number Of Sections ......: 3 Time/Date ..............: 0x41107cc3 Pointer To Symbol Table .: 0x0<br>Number Of Symbols .......: 0 Size Of Optional Header .: OxeO

D:\b0x\PE Binary Patching>

#### IMAGE\_OPTIONAL\_HEADER32

typedef struct \_IMAGE\_OPTIONAL\_HEADER {

DWORD AddressOfEntryPoint;

DWORD ImageBase; DWORD SectionAlignment;DWORD FileAlignment;

DWORD SizeOfImage;

...

...

...

...

 IMAGE\_DATA\_DIRECTORY DataDirectory[IMAGE\_NUMBEROF\_DIRECTORY\_ENTRIES];} IMAGE\_OPTIONAL\_HEADER,\*PIMAGE\_OPTIONAL\_HEADER;

#define IMAGE\_DIRECTORY\_ENTRY\_EXPORT 0 #define IMAGE\_DIRECTORY\_ENTRY\_IMPORT #define IMAGE\_DIRECTORY\_ENTRY\_RESOURCE <sup>2</sup>#define IMAGE\_DIRECTORY\_ENTRY\_COPYRIGHT <sup>7</sup>

#### IMAGE\_OPTIONAL\_HEADER32

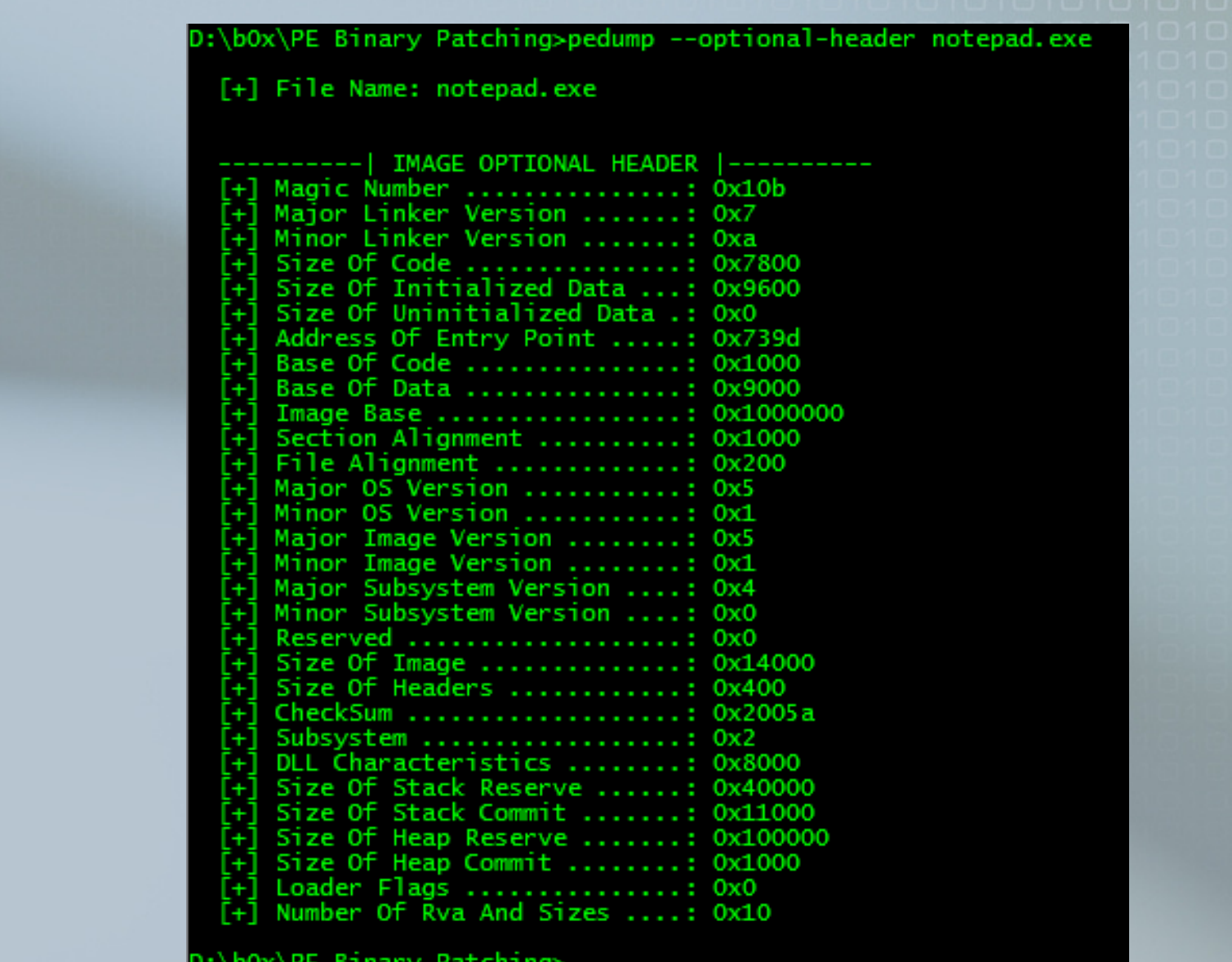

#### DataDirectory[IMAGE\_DIRECTORY\_ENTRY\_IMPORT]

typedef struct \_IMAGE\_IMPORT\_DESCRIPTOR { \_ANONYMOUS\_UNION union { DWORD Characteristics;DWORD OriginalFirstThunk;} DUMMYUNIONNAME;DWORD TimeDateStamp;DWORD ForwarderChain;DWORD Name;DWORD FirstThunk;} IMAGE\_IMPORT\_DESCRIPTOR,\*PIMAGE\_IMPORT\_DESCRIPTOR;

**Name:** Kernel32.dll FirstThunk: (IMAGE\_IMPORT\_BY\_NAME)

**typedef struct** \_IMAGE\_IMPORT\_BY\_NAME {WORD Hint; BYTE Name[1];} IMAGE\_IMPORT\_BY\_NAME,\*PIMAGE\_IMPORT\_BY\_NAME;

## IMAGE\_SECTION\_HEADER

typedef struct \_IMAGE\_SECTION\_HEADER { BYTE Name[IMAGE\_SIZEOF\_SHORT\_NAME];union { DWORD PhysicalAddress;DWORD VirtualSize;} Misc; DWORD VirtualAddress; DWORD SizeOfRawData; DWORD PointerToRawData; DWORD PointerToRelocations; DWORD PointerToLinenumbers;WORD NumberOfRelocations; WORD NumberOfLinenumbers;DWORD Characteristics;

} IMAGE\_SECTION\_HEADER,\*PIMAGE\_SECTION\_HEADER;

### IMAGE\_SECTION\_HEADER

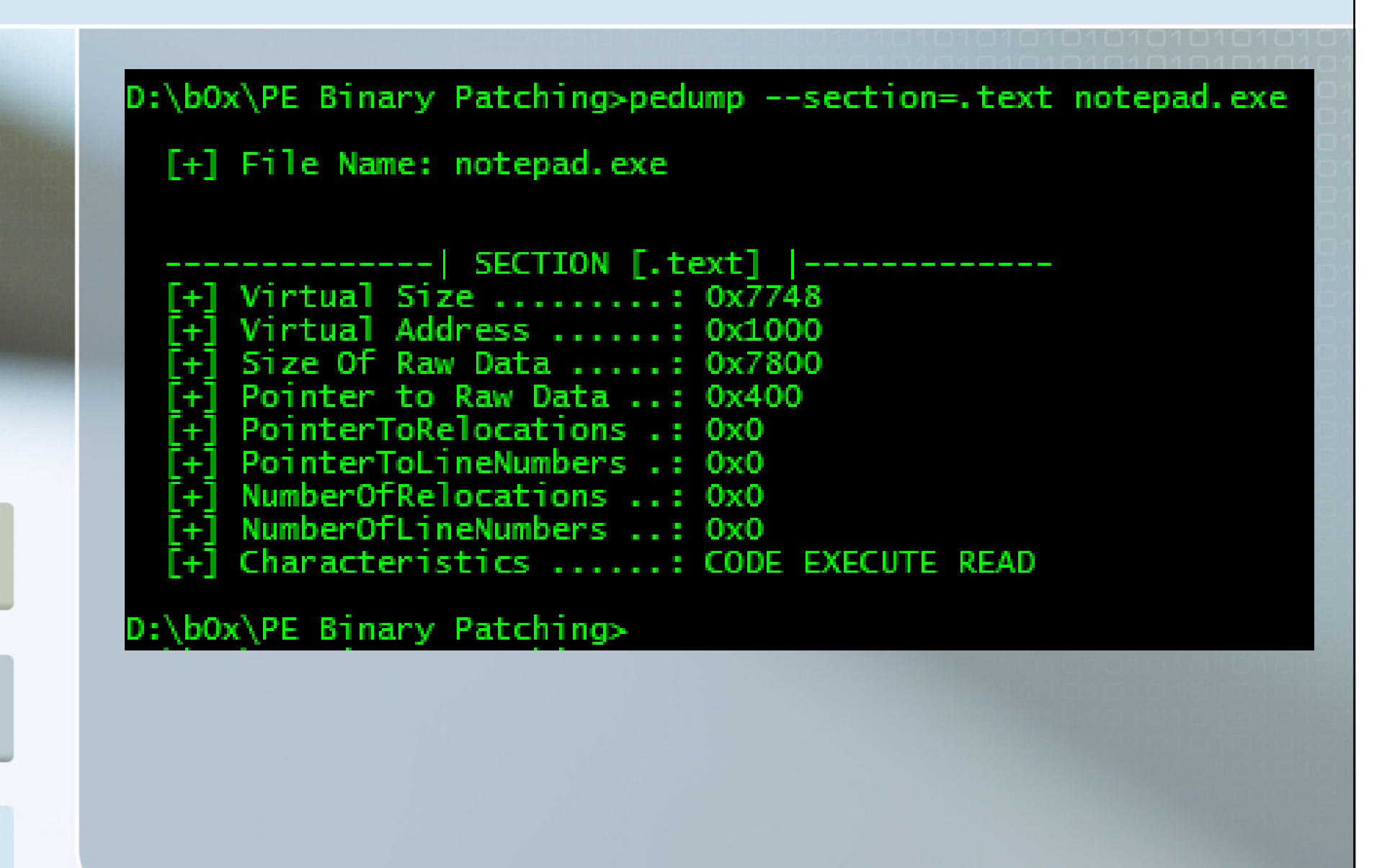

# PE\_Section()

PIMAGE\_SECTION\_HEADER PE\_Section(unsigned int n, char \*cFileBuffer) {

PIMAGE\_DOS\_HEADER hdrDOS; PIMAGE\_NT\_HEADERS hdrNT;

DWORD nSectionPosition;

hdrDOS = (PIMAGE\_DOS\_HEADER)cFileBuffer; hdrNT = (PIMAGE\_NT\_HEADERS)((DWORD)cFileBuffer + hdrDOS->e\_lfanew - 1);

}

nSectionPosition = hdrDOS->e\_lfanew /\* Start of PE Header  $*$ /<br>+ 4 /\* Sizeof signature  $*$ /

+ 4 /\* Sizeof signature \*/ + IMAGE\_SIZEOF\_FILE\_HEADER

+ hdrNT->FileHeader.SizeOfOptionalHeader

+ (n \* IMAGE\_SIZEOF\_SECTION\_HEADER); /\* Calcule the section position \*/

return (PIMAGE SECTION HEADER)((DWORD)cFileBuffer + nSectionPosition);

## Rva2Section()

PIMAGE\_SECTION\_HEADER Rva2Section(DWORD nRvaAddress, char \*cFileBuffer) { PIMAGE\_DOS\_HEADER hdrDOS; PIMAGE\_NT\_HEADERS hdrNT; PIMAGE\_SECTION\_HEADER hdrSection;

unsigned int nCount; DWORD nSectionPosition;

hdrDOS = (PIMAGE\_DOS\_HEADER)cFileBuffer; hdrNT = (PIMAGE\_NT\_HEADERS)((DWORD)cFileBuffer + hdrDOS->e\_lfanew - 1);

for (nCount = 0; nCount < hdrNT->FileHeader.NumberOfSections; nCount++) {

hdrSection = (PIMAGE\_SECTION\_HEADER)PE\_Section(nCount, cFileBuffer);

#### if (

}

}<br>}

(nRvaAddress >= hdrSection->VirtualAddress) && (nRvaAddress < hdrSection->VirtualAddress + hdrSection->SizeOfRawData) ) return hdrSection;

return NULL;

# Rva2Offset()

PIMAGE\_SECTION\_HEADER Offset2Section(DWORD nOffsetAddress, char \*cFileBuffer) { PIMAGE\_DOS\_HEADER hdrDOS; PIMAGE\_NT\_HEADERS hdrNT; PIMAGE\_SECTION\_HEADER hdrSection;

unsigned int nCount; unsigned long nSectionPosition;

hdrDOS = (PIMAGE\_DOS\_HEADER)cFileBuffer; hdrNT = (PIMAGE\_NT\_HEADERS)((DWORD)cFileBuffer + hdrDOS->e\_lfanew - 1);

for (nCount = 0; nCount < hdrNT->FileHeader.NumberOfSections; nCount++) {

hdrSection = (PIMAGE\_SECTION\_HEADER)PE\_Section(nCount, cFileBuffer);

#### if (

}

}<br>}

(nOffsetAddress >= hdrSection->PointerToRawData) && (nOffsetAddress < hdrSection->PointerToRawData + hdrSection->SizeOfRawData )) return hdrSection;

#### return NULL;

# PE\_MakeAlign()

}

DWORD PE\_MakeAlign(DWORD nValue, DWORD nBaseAlign) {return ((nValue + nBaseAlign - 1)/nBaseAlign)\*nBaseAlign;

OptionalHeader.SectionAlignment

- SectionHeader.VirtualAddress
- SectionHedar.Misc.VirtualSize

- OptionalHeader.FileAlignment
	- SectionHeader.PointerToRawData
	- SectionHeader.SizeOfRawData

Processo de Infecção

∩  $\Box$ 

 $\Box$  $\Box$ 

п

m

 $\Gamma$ 

i (Fi)

 $\Gamma$ 

 $\Gamma$  $\Box$ 

m

 $\Box$ 

П

∩

1010101010101010101010

 $\Gamma$ 

#### Alterando o AddressOfEntryPoint

- Leia o IMAGE\_OPTINAL\_HEADER32
- Mude o valor do campo AddressOfEntryPoint
- Sobrescreva o cabeçalho

#### Adicionando IMAGE\_SECTION\_HEADER

Verificar se possui espaço entre o final da ultima SECTION e o inicio dos dados da primeira SECTION.

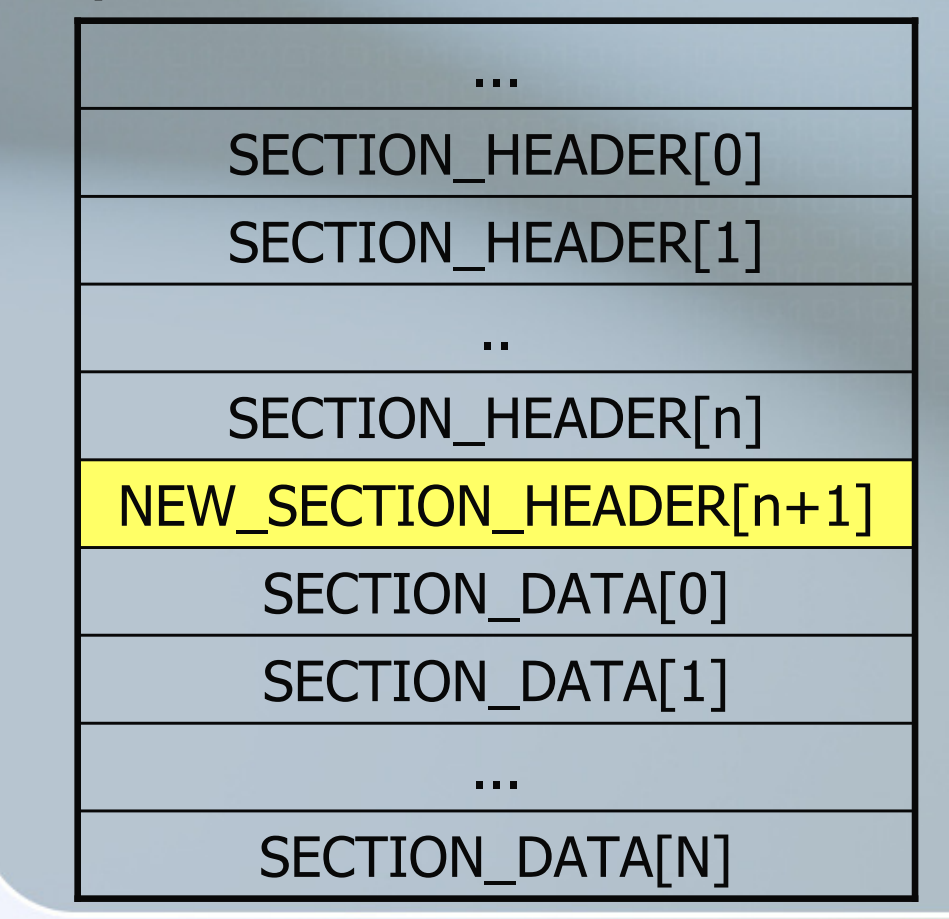

### Definindo a SECTION data

■ Windows Shellcode

■ Buscando pela Import Table

**Posicionar no final do arquivo? Não!** 

Procurar a última SECTION e calcular o final de seus dados no arquivo:

SECTION. PointerToRawData + SECTION. SizeOfRawData

#### Gravando SECTION Data

■ Como nova SECTION criada

**Procurar buracos no código** 

Sobrescrita de código

### Arredondando o novo binário

■ Atualizando o AddressOfEntryPoint e<br>SizeOfImage **SizeOfImage** 

Read (OptionalHeader); OptionalHeader.AddressOfEntryPoint <sup>=</sup> NovaSection.VirtualAddress;

OptionalHeader.SizeOfImage <sup>=</sup> NovaSection.VirtualAddress+NovaSection.VirtualSizeWrite (OptionaHeader);

#### Ferramentas Auxiliares

#### ■ Explore Suite

**<u>nttp://www.ntcore.com</u>** 

I. ■ OllyDbg http://home.t-online.de/home/Ollydbg

**COL** 

m

∩  $\Gamma$ 

 $\Box$ 

#### Sem Dúvidas!!!

mayconmaia@yahoo.com.br0ut0fBound old Chuck\_Newbie